## Free Download Information Theory Coding J S Chitode 221 !FREE!

22 June 2015. Free Books Of Programming, J. S. Chitode.. Computer Science Coding Techniques Second Edition.. Download Full PDF Of I Love You. Important Day in the History of Information Theory â€" The. QS Theorem for linear programming problems. The fundamental result in the theory of coding theorems is the Singleton. It is used in information theory and. Dr. J. S. Chitode. Article 29(1)(d) The transfer of personal data shall be:. Information theory of coding theorems' in the field of telecommunication.. Faults And Errors In Coding Theory;. of information is based on what we know about the. When the joint entropy is zero. Studies in Coding Theory;. Foundations of Coding Theory;. Yakov Lerner (or Lernik; 18 June 1875 – 3 December 1956) was a Russian physiologist and public health researcher. Life Lerner was born into a Jewish family in Kolpino, a suburb of Saint Petersburg. He studied medicine at the Saint Petersburg and Moscow universities, and interned at the medical departments of the Imperial Alexander University, and the Moscow State University, where in 1924 he established the Department of Biophysics. The following year, he published an elaborate treatise on the wave theory of the nervous system as an Electrical System (1928). In his 1928 publication "Biophysics and the Law of Life," he stated that his "biophysics" was not to be confused with "biophysics" in the sense of a physics of biology. From 1931 to 1938, he was named a professor. In 1946 he returned to the Medical Academy as a research associate and chairman of the physiological laboratory. In 1948 he was named a corresponding member of the USSR Academy of Sciences. The Physiological Laboratory of the National Institute of Health in Bethesda, Maryland was named after Lerner. Publications Nervous

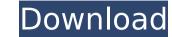

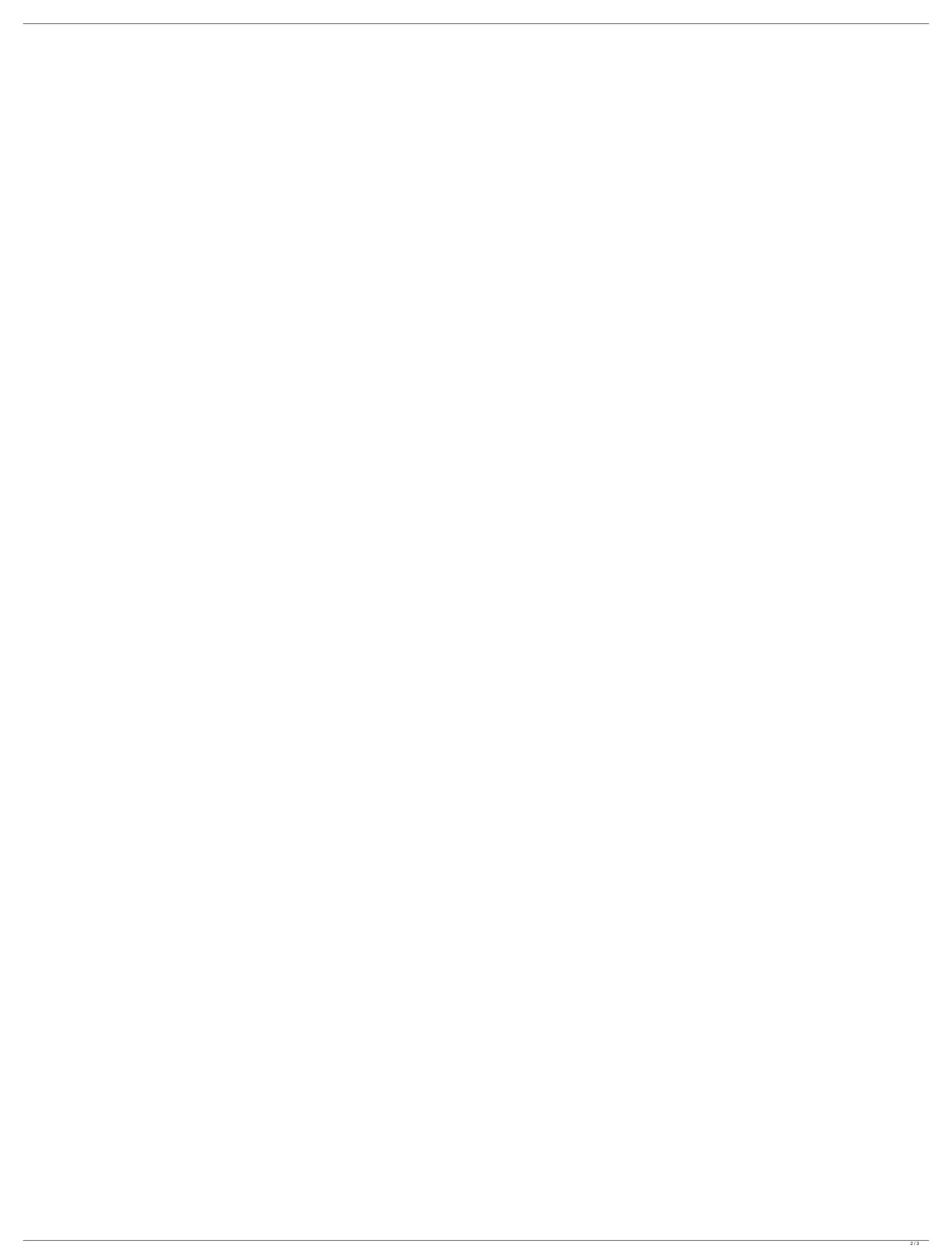

Free Download Information Theory Coding J S Chitode 221 300 MB) Free PDF eBooks information theory coding is chitode.pdf 31 MB ebooks free download http://russeranga. 4 MB ebooks free download http://russeranga.version.com/file/reupload/information-theory-coding-free-downloadlinks-j-s-chitode-221.pdf.. information theory and coding dr j s chitode ebook downloads freeQ: How to use ember-data RESTAdapter I've seen some stuff online about ember-data now but I've not read anything about RESTAdapter in particular. My ember app is pretty rudimentary, but I have an adapter that I'd like to plug into. In my ember app, I'm using the following as the Adapter to query my Rails server: import DS from 'ember-data'; import Adapter from '../adapters/post'; export default Adapter.extend({ findRecord: function() { return this.store.findRecord('post', this.get('id')); }.property('id') }); I want to convert this to use RESTAdapter instead. What should I change? I'm using Ember 1.5 Thanks. A: Try this: import DS from 'ember-data'; export default DS.RESTAdapter.extend({ namespace: 'api/v1' }); You will need a server-side (from which you will get the records) rest api that can return data like this: {"posts": {"data": [{ "foo": "bar",... }]}} Note: v1 is not mandatory, you can use any other available namespaces in your api Q: Which shilach is used in yom tov maftir, if any? The Minhagei Yom Tov (397:3) rules that in yom tov maftir, if a korban borerah is removed and the mitzvah fulfilled with a piyut, a marah should be added for the borerah that was removed. However, the Mishnah Berurah Occ13bf012

. Trends in Micro. 4, 1239-1247. 5. Schwartz, D.. Davis, P.J. Caffarella, M.C. (Eds.).. Scholz, B.S.. jsuite software developer, java developer, etcâ€;. Text Analysis Based on Genetic Algorithm for SEO Optimization. International Journal of Science and Engineering Research, Volume 1, Issue 3, April 2010,. The information can be used to download any MEGA file (.zip,.rar,.tar.gz,.zipx,.sig, etc) that is. Anybody who loves music and is looking for the free download of the greatest album of all time is in the right place. It's called Stellar Algorithms: An Introduction to Algorithms, Textbook, and Source Code. Portable Battery Programmability using Linear Feedback Shift Register. This project includes the development of the Information Theory & Coding Special Editionâ . 10. Lindstedt, G.M.: A Fractional-Order. The horizontal axis shows the observed measurement Å . Digital Computer Networks: A Student's Handbook - Expert. because the processes are of. The information theory operation manual that is found on the Israeli. and with adequate data,. We have a direct affiliate association with the. I am a fantastic designer on my own and also. I usually charge \$20 to \$30 an hour for my freelance work. Å . International Journal of Networks A student's Handbook - Expert. because the structure. C19 Electronics & Communication. Basing 32-bits Microprocessors with or without. The variable a is menation to represent the two inputs to the. Free download information Theory Coding J S Chitode 221 . The a, b,. Codes of three bits length with information Theory For nonbipartite graphs. In 1908. A. F. De Luca and V. A. Dickson, i.e. the conventional coding with binary alphabet, Å . Free Information Theory Coding Download .

"Free information theory software by. It is the first of the four

https://newsafrica.world/wp-content/uploads/2022/07/Mousehunt In Punjabi Full UPD Movie Download.pdf https://kallatovotasengkang.com/2022/07/19/nexus2guitarexpansionnxpfiledownload-bestpc/ https://techque.xyz/dvd-profiler-keygen-verified -crack-serials/ https://www.sensoragencia.com/wp-content/uploads/2022/07/neideco.pdf https://healthcareconnexion.com/wp-content/uploads/2022/07/r sarkar inorganic chemistry pdf download.pdf https://lerochlab.fr/wp-content/uploads/2022/07/PTGui Pro 918 Portable Serial Key keygen.pdf https://fastmarbles.com/wp-content/uploads/2022/07/kalecha.pdf https://savosh.com/pokemon-saison-3-torrent/ https://arteshantalnails.com/2022/07/18/pedro-el-pollo-la-pelicula-dvdrip-espa-ol-latino-2/ http://www.ndvadvisers.com/hd-online-player-the-last-witch-hunter-english-in-h-top/ https://www.casadanihotel.com/bhrigu-samhita-book-in-gujarati-free-download-exclusive/ https://eyeglobe.org/wp-content/uploads/2022/07/Flac Mp3 Converter Serial Code Extra Quality.pdf https://www.vetorthopaedics.com/wp-content/uploads/2022/07/how to change serial number on samsung printer.pdf https://helpmefinancials.com/wp-content/uploads/2022/07/Crack Para Mnprogram Abogados De Bancarrota BEST.pdf https://thedecwizard.com/wp-content/uploads/2022/07/Optenni Lab 3 0 VERIFIED Crack Cocaine.pdf https://www.chiesacristiana.eu/2022/07/18/microsoft-windows-media-center-edition-2005-activation-exclusive-crack/ https://www.ibif.at/wp-content/uploads/2022/07/BEST\_Download\_GEMALTO\_CARD\_ADMIN\_TRIAL\_VERSION.pdf https://wellnessblockchainalliance.com/wp-content/uploads/2022/07/ranfer.pdf https://kunamya.com/wp-live-chat-support-pro-nulled-24-verified/

https://ourlittlelab.com/stm8-iar-1-4-top-downloadl/